# Cheatography

## Mercurial (Hg) Cheat Sheet by CodeShane [\(codeshane\)](http://www.cheatography.com/codeshane/) via [cheatography.com/1611/cs/523/](http://www.cheatography.com/codeshane/cheat-sheets/mercurial-hg)

#### **Hg - Work Directory**

A local **Work** folder containing one Revision and any uncommited changes you've made.

#### **Hg - Undos and Fixes**

**hg rollback** can undo commit, import, pull, local push, and unbundle. Only use in private repos.

**hg update --clean** can cancel an uncommitted merge while losing changes.

#### **Hg - Create an Archive**

**hg archive** -r*REV filename.zip*

**hg archive** *-rREV filename.tar.gz*

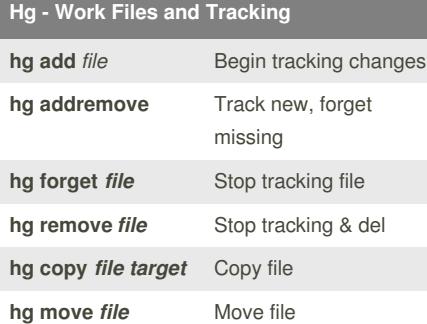

These changes to Work must also be Committed to avoid data loss.

#### **Hg - Work Directory Updates**

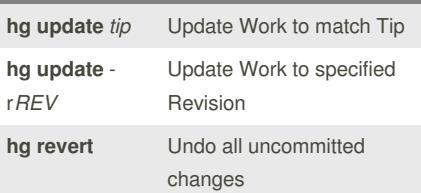

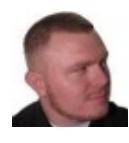

*target*

By **CodeShane** (codeshane) [cheatography.com/codeshane/](http://www.cheatography.com/codeshane/) [codeshane.com](http://codeshane.com)

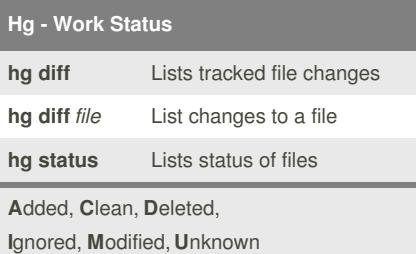

#### **Hg - Local Repository**

A complete **Local** repository of changesets that is saved in *Work/.hg/* (don't edit!)

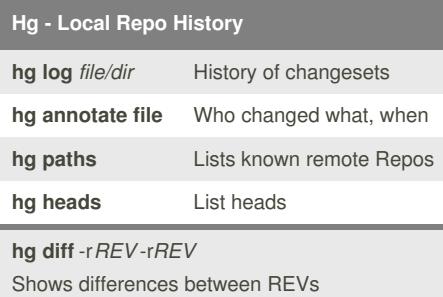

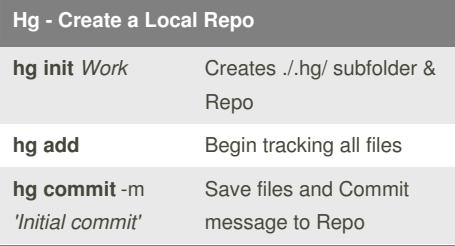

#### **Hg - Clone Remote Repo**

#### **hg clone** *Remote Work*

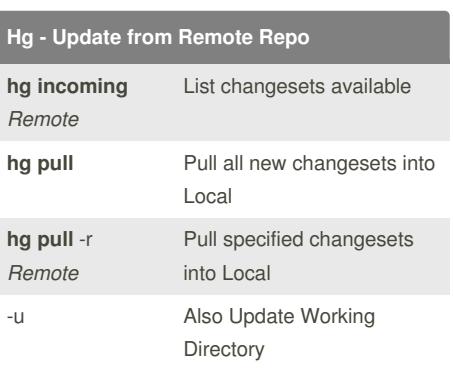

#### **Hg - Union Merge**

**hg pull --force** *unrelated\_project*

#### **hg merge**

**hg commit**

Powerful simplicity! Use wisely.

### **Hg - Resources**

<http://mercurial.selenic.com>

<http://hginit.com>

<http://hgbook.red-bean.com>

### **Hg - Remote Repository**

A **Remote** repository reached via url path, often a main team repo from which Local is cloned.

#### **Hg - Remote Update and Publish**

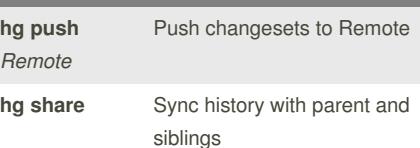

Published 15th August, 2012. Last updated 15th August, 2012. Page 1 of 2.

Sponsored by **Readability-Score.com** Measure your website readability! <https://readability-score.com>

# Cheatography

# Mercurial (Hg) Cheat Sheet by CodeShane [\(codeshane\)](http://www.cheatography.com/codeshane/) via [cheatography.com/1611/cs/523/](http://www.cheatography.com/codeshane/cheat-sheets/mercurial-hg)

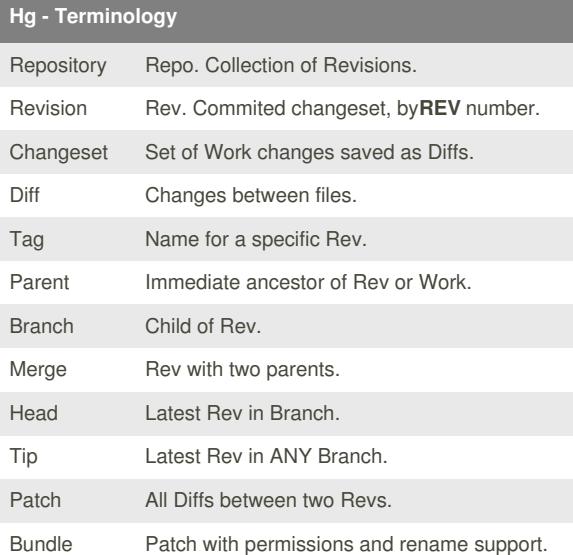

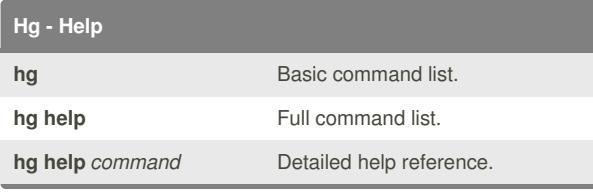

## **Hg - Command Line**

**hg command** -*option... argument...*

**required** *non-literal reference*

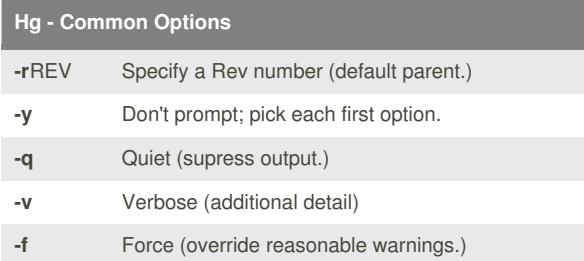

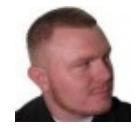

By **CodeShane** (codeshane) [cheatography.com/codeshane/](http://www.cheatography.com/codeshane/) [codeshane.com](http://codeshane.com)

Published 15th August, 2012. Last updated 15th August, 2012. Page 2 of 2.

Sponsored by **Readability-Score.com** Measure your website readability! <https://readability-score.com>